**Quantum Calculator**

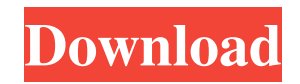

The Quantum Calculator Application is an educational tool that allows you to perform a variety of operations on wavefunctions. It uses the well-known wave function formulation that is used to describe both bosons and fermions. You can perform a variety of mathematical calculations on the resulting wave function, as well as graphically plot the resulting wave function. This tool also enables you to determine the probabilities of finding a particle at a given location. The Quantum Calculator app has a fairly basic UI, which doesn't make it

particularly suitable for use in the long term. Of course, it does not require any prior knowledge, which is its major drawback. Quantum Calculator Features: Perform mathematical calculations on a wave function with a given probability amplitude Produce a chart for both sine and cosine waves with user-defined amplitude Calculate interference between two waves with a given amplitude Determine the probability of finding a particle at a given location Generate a chart for the fermionic and bosonic wave functions Quantum Calculator User Guide: Enter your arguments in the proper boxes, and then

click the corresponding button to generate the results. The app's graphical interface has been designed to help the user visualize the underlying concepts, as well as to make their calculations more straightforward. Nevertheless, it is not a very user-friendly program, since it has a minimalist design and lacks any documentation. Similar software shotlights: Waveform Sound - Sound Recorder 0.95  $\overline{?}$  Waveform Sound is a very powerful audio waveform recorder that can be used to record any sound or music to WaveFForm files. It allows you to record from many popular sources, such as CD's, streaming MP3, streaming MP4, FM,

Web radio, Shoutcast and more. You can also manually adjust the waveform to record exactly what you want. Features a very simple user AnkiFlash Lite - Anki Flash Lite is an iPhone/iPad Flashcard Program for learning and remembering. **?** AnkiFlash Lite is a Flashcard Program for learning and remembering. It is like an application for your iPhone and iPad, that can make you learn a lot of new things. Asure Flash Card iOS 10 <sup>7</sup> Asure Flash Card iOS 10 will help you learn & remember new things easily. It is a "Flash Card" App for your iPhone & iPad. It can support all features of Anki and

## CardMates(a very

**Quantum Calculator Full Product Key**

KEYMACRO is a small utility that provides syntax-highlighting to make programming easier. It's a freeware program that supports the VSCode and Visual Studio environments. Fully functional mode: KEYMACRO can be used in the fully functional mode. In this case, highlighting is applied automatically in text editors. One-line highlighting: In this mode, highlighting is applied to a single line. It can be used to highlight keywords in a code example or a short fragment of text. Run

keywords file: In this mode, the Keyword.txt file is processed to highlight keywords. This can be used to highlight words in a file or to generate a list of keywords for a particular programming language. Run keywords file synchronously: The program can run the keywords file synchronously to avoid stopping the IDE. Support for VSCode and Visual Studio KEYMACRO is supported by multiple editors and IDEs, including VSCode, Visual Studio, and Notepad++. Quickstart guide To get started, you can download the latest version of KEYMACRO and run the setup file. It will start the program in the fully

## functional mode and guide you through the basic setup. To get started with KEYMACRO, you can download the latest version of KEYMACRO and run the setup file. It will start the program in the fully functional mode and guide you through the basic setup. How to use the Keywords file: In this case, KEYMACRO automatically highlights the selected keywords. It is not necessary to specify any keywords. Define the keywords that you want to highlight in the Keywords.txt file. The text must be in a single line. Change the Keyword.txt file for each programming language that you use.

For example, you can use the following

keywords file: keyword.txt Macro Include Function Macro Function Keyword Keyword include Keyword Function Macro include Macro function Why We Like It A few years ago, I tried KeyMacro for the first time. Ever since then, I'm always searching for a tool like it. More Information KeyMacro is a freeware tool that provides syntax-highlighting to make programming easier. It's a fully functional version of the program, which means that the user doesn't have to define any 77a5ca646e

Quantum Calculator is a fairly simple application based on quantum physics equations. It can be used to perform various calculations and generate quick charts that can be printed instantly. The program features a minimalistic user interface that looks quite outdated, but its layout is straightforward enough. However, it is worth noting that no documentation is included. Specialized scientific calculator This utility can help you with several calculations. For starters, it can plot the side and cosine version of a wave with a userdefined amplitude, and then generate a chart. Secondly, you can use this program to calculate the results of interference between two waves with amplitudes you have chosen for bosonic and fermionic wavefunctions. Lastly, this program enables you to calculate the bunching probabilities for bosons and fermions based on the provided probability amplitudes. Generate and print charts with a couple of mouse clicks Once you've entered a set of values and clicked the corresponding button, the program creates a chart that illustrates the sine and cosine waves, resulting wave amplitudes or probability amplitudes. You

can print these charts very easily, but there are no other export options available. Of course, you can use the Windows Print to PDF function to save them to PDF files, but exporting them as images is not possible. Features a simplistic user interface and lacks documentation The UI's minimalistic design makes the application pretty straightforward to use, but it also gives it a very outdated appearance. The lack of documentation may not be an issue if you are already familiar with all the specialized terms, but it still would have helped if at least a basic user manual or some tooltips were available. On the whole,

Quantum Calculator is a handy utility that can help you with several scientific calculations. It features a very basic UI design, however, lacks additional export options and does not come with any documentation.Ahmed Ould Mkabbir Ahmed Ould Mkabbir (born 14 May 1956) is a Mauritanian politician. He served as Minister of State for Education from 2010 to 2012. He served as Minister of Communication, Youth, and Education from 2009 to 2010. He was the head of the Commission on the Implementation of the Regional Programme for Education in 2007. On 10 May 2010 he was appointed

## Minister of State for Education and Higher Education in the cabinet led by Prime Minister Sidi Ould Cheikh Abdellahi. On 12 April 2012 he

**What's New in the?**

\*Find the momentum of a quantum particle \*Calculate the phase and intensity of interference in the double slit experiment \*Calculate the oscillation frequency of a sound wave \*Perform the sine, cosine, and exponential transformations of a number \*Calculate the amplitude and probability of getting a photon in a photomultiplier tube \*Calculate the angle between two polar

vectors and calculate the relative angle between two planes \*Calculate the degree of polarization of a light beam \*Find the probability of the electron passing through the slits \*Calculate the probability of the photon passing through the slits \*Calculate the waves of a water surface \*Calculate the sine and cosine of a wave \*Calculate the probability amplitudes of bosons and fermions \*Calculate the boson-fermion interference \*Calculate the average and difference in energy \*Calculate the peak and depth of a signal \*Calculate the depth of a wave \*Calculate the energy of a photon \*Calculate the intensity and wave number

of an electron \*Calculate the average energy of fermions \*Calculate the probability of an electron at a distance from a source \*Calculate the constant of a phase shift \*Calculate the amplitude of a wave \*Calculate the probability of a photon passing through slits \*Calculate the phase of a classical and quantum wave \*Calculate the intensity and duration of a classical and quantum wave \*Find the probability of an electron passing through a double slits \*Calculate the probability of the electron passing through slits \*Find the intensity and period of a wave \*Calculate the phase of a classical and quantum wave \*Calculate the

intensity of a photon in the photomultiplier tube \*Calculate the average depth of the wave \*Calculate the width of a wave \*Calculate the average and depth of the wave \*Calculate the speed of sound in air \*Calculate the average and velocity of a wave \*Calculate the speed of a wave \*Calculate the amplitude of a wave \*Calculate the frequency of a wave \*Calculate the peak and depth of a wave \*Calculate the period of a wave \*Calculate the depth of a wave \*Calculate the height of a wave \*Calculate the intensity of a wave \*Calculate the energy of a quantum particle \*Calculate the depth of a wave \*Calculate

the intensity and period of a wave \*Calculate the intensity of a wave \*Calculate the probability of a photon passing through slits

**System Requirements For Quantum Calculator:**

Windows® 7, 8, or 10 Mac OS X 10.8 or later Solo Campaign Designed for solitaire chess play, Solo campaign chess is an exciting, new way to get back into the game. Take on both human and computer opponents on the same board, and compete in a simple, yet strategic game that plays out over a long period of time. Easy to learn and play, Solo chess is meant to be a starting point for players, and is fairly forgiving. If you want more challenge, you

Related links:

[https://hypcaposenamigebe.wixsite.com/vrinetcredcar::vrinetcredcar:vXwIo0h5WY:hypcaposenamigebe@gmail.com/post/pall-kris-photo](https://hypcaposenamigebe.wixsite.com/vrinetcredcar::vrinetcredcar:vXwIo0h5WY:hypcaposenamigebe@gmail.com/post/pall-kris-photo-effects-1-3-17-crack-free-download-pc-windows)[effects-1-3-17-crack-free-download-pc-windows](https://hypcaposenamigebe.wixsite.com/vrinetcredcar::vrinetcredcar:vXwIo0h5WY:hypcaposenamigebe@gmail.com/post/pall-kris-photo-effects-1-3-17-crack-free-download-pc-windows)

<https://wanoengineeringsystems.com/ghost-it-crack-free-3264bit-updated-2022/>

[http://humlog.social/upload/files/2022/06/TewAWLXiKXaKhNHI5kiZ\\_06\\_062c0d6230c26e08bc55909981794206\\_file.pdf](http://humlog.social/upload/files/2022/06/TewAWLXiKXaKhNHI5kiZ_06_062c0d6230c26e08bc55909981794206_file.pdf)

<http://colombiasubsidio.xyz/?p=2410>

<https://rednails.store/3d-dissolve-classic-crack-keygen-full-version/>

[https://storage.googleapis.com/paloodles/upload/files/2022/06/S6wTtqMvWefNItgrfOJs\\_06\\_062c0d6230c26e08bc55909981794206\\_file.pdf](https://storage.googleapis.com/paloodles/upload/files/2022/06/S6wTtqMvWefNItgrfOJs_06_062c0d6230c26e08bc55909981794206_file.pdf) <https://www.dripworld.com/chart-control-crack/>

<https://www.onk-group.com/analogx-proxy-crack-free-download/>

[https://u-ssr.com/upload/files/2022/06/wRtO777dDfPWD7QguAiV\\_06\\_062c0d6230c26e08bc55909981794206\\_file.pdf](https://u-ssr.com/upload/files/2022/06/wRtO777dDfPWD7QguAiV_06_062c0d6230c26e08bc55909981794206_file.pdf)

<https://business-babes.nl/ondernemen/itivity-7-0-4-crack-activator-free-pc-windows-2022/>